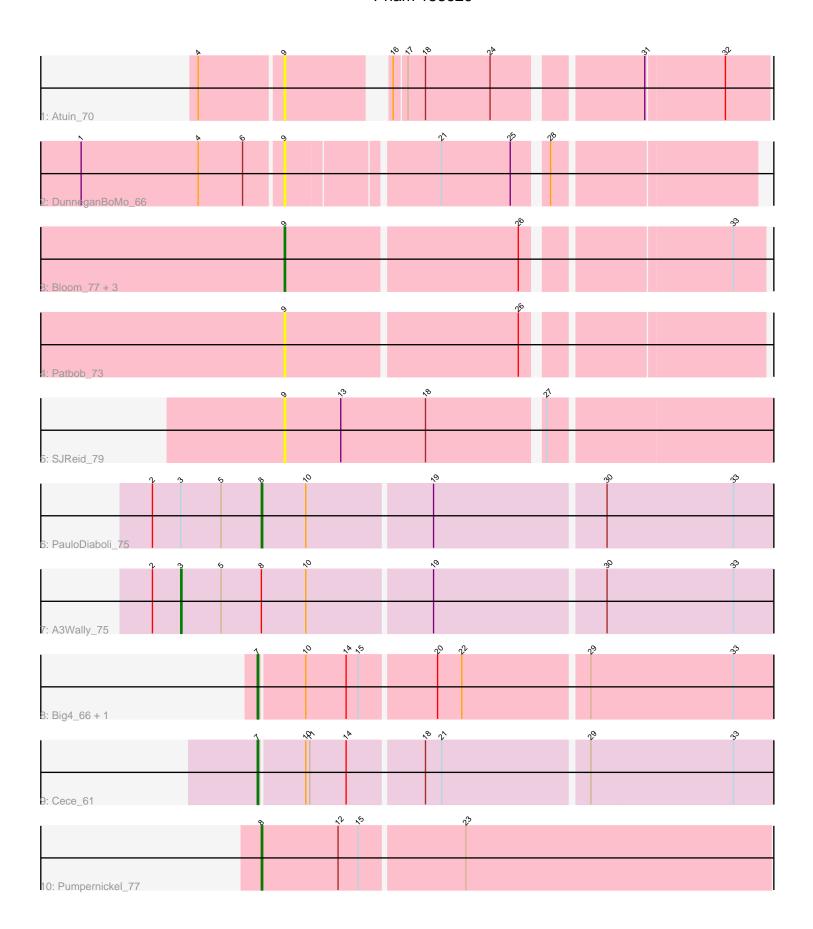

Note: Tracks are now grouped by subcluster and scaled. Switching in subcluster is indicated by changes in track color. Track scale is now set by default to display the region 30 bp upstream of start 1 to 30 bp downstream of the last possible start. If this default region is judged to be packed too tightly with annotated starts, the track will be further scaled to only show that region of the ORF with annotated starts. This action will be indicated by adding "Zoomed" to the title. For starts, yellow indicates the location of called starts comprised solely of Glimmer/GeneMark auto-annotations, green indicates the location of called starts with at least 1 manual gene annotation.

# Pham 153629 Report

This analysis was run 04/28/24 on database version 559.

Pham number 153629 has 14 members, 7 are drafts.

Phages represented in each track:

• Track 1 : Atuin 70

Track 2 : DunneganBoMo\_66

Track 3: Bloom\_77, Talia1610\_77, Racecar\_74, Mimi\_80

Track 4 : Patbob\_73

Track 5 : SJReid 79

• Track 6 : PauloDiaboli\_75

• Track 7 : A3Wally 75

Track 8 : Big4\_66, Zooman\_62

• Track 9 : Cece 61

Track 10 : Pumpernickel\_77

# Summary of Final Annotations (See graph section above for start numbers):

The start number called the most often in the published annotations is 7, it was called in 3 of the 7 non-draft genes in the pham.

Genes that call this "Most Annotated" start:

Big4\_66, Cece\_61, Zooman\_62,

Genes that have the "Most Annotated" start but do not call it:

Genes that do not have the "Most Annotated" start:

• A3Wally\_75, Atuin\_70, Bloom\_77, DunneganBoMo\_66, Mimi\_80, Patbob\_73, PauloDiaboli\_75, Pumpernickel\_77, Racecar\_74, SJReid\_79, Talia1610\_77,

# Summary by start number:

## Start 3:

- Found in 2 of 14 (14.3%) of genes in pham
- Manual Annotations of this start: 1 of 7
- Called 50.0% of time when present
- Phage (with cluster) where this start called: A3Wally\_75 (GD1),

#### Start 7:

- Found in 3 of 14 (21.4%) of genes in pham
- Manual Annotations of this start: 3 of 7
- Called 100.0% of time when present
- Phage (with cluster) where this start called: Big4\_66 (GD2), Cece\_61 (GD3), Zooman\_62 (GD2),

## Start 8:

- Found in 3 of 14 (21.4%) of genes in pham
- Manual Annotations of this start: 2 of 7
- Called 66.7% of time when present
- Phage (with cluster) where this start called: PauloDiaboli\_75 (GD1), Pumpernickel 77 (GD4),

## Start 9:

- Found in 8 of 14 (57.1%) of genes in pham
- Manual Annotations of this start: 1 of 7
- Called 100.0% of time when present
- Phage (with cluster) where this start called: Atuin\_70 (FC), Bloom\_77 (FC), DunneganBoMo\_66 (FC), Mimi\_80 (FC), Patbob\_73 (FC), Racecar\_74 (FC), SJReid\_79 (FC), Talia1610\_77 (FC),

# Summary by clusters:

There are 5 clusters represented in this pham: FC, GD1, GD2, GD3, GD4,

Info for manual annotations of cluster FC:

•Start number 9 was manually annotated 1 time for cluster FC.

Info for manual annotations of cluster GD1:

- •Start number 3 was manually annotated 1 time for cluster GD1.
- •Start number 8 was manually annotated 1 time for cluster GD1.

Info for manual annotations of cluster GD2:

•Start number 7 was manually annotated 2 times for cluster GD2.

Info for manual annotations of cluster GD3:

•Start number 7 was manually annotated 1 time for cluster GD3.

Info for manual annotations of cluster GD4:

•Start number 8 was manually annotated 1 time for cluster GD4.

## Gene Information:

Gene: A3Wally\_75 Start: 26771, Stop: 27208, Start Num: 3
Candidate Starts for A3Wally\_75:
(2. 26750) (Start: 3. @26771 has 1 MA's) (5. 26801) (Start: 8. @26831 has 2.

(2, 26750), (Start: 3 @26771 has 1 MA's), (5, 26801), (Start: 8 @26831 has 2 MA's), (10, 26864), (19, 26954), (30, 27077), (33, 27170),

Gene: Atuin\_70 Start: 30205, Stop: 30525, Start Num: 9

Candidate Starts for Atuin\_70:

(4, 30145), (Start: 9 @30205 has 1 MA's), (16, 30268), (17, 30277), (18, 30289), (24, 30337), (31, 30436), (32, 30493),

Gene: Big4\_66 Start: 26811, Stop: 27188, Start Num: 7

Candidate Starts for Big4\_66:

(Start: 7 @26811 has 3 MA's), (10, 26844), (14, 26874), (15, 26883), (20, 26937), (22, 26955), (29, 27045), (33, 27150),

Gene: Bloom\_77 Start: 32827, Stop: 33159, Start Num: 9

Candidate Starts for Bloom\_77:

(Start: 9 @32827 has 1 MA's), (26, 32995), (33, 33136),

Gene: Cece\_61 Start: 25327, Stop: 25704, Start Num: 7

Candidate Starts for Cece\_61:

(Start: 7 @25327 has 3 MA's), (10, 25360), (11, 25363), (14, 25390), (18, 25444), (21, 25456), (29, 25561), (33, 25666),

Gene: DunneganBoMo\_66 Start: 26966, Stop: 27286, Start Num: 9

Candidate Starts for DunneganBoMo 66:

(1, 26819), (4, 26906), (6, 26939), (Start: 9 @26966 has 1 MA's), (21, 27071), (25, 27122), (28, 27143),

Gene: Mimi 80 Start: 32174, Stop: 32506, Start Num: 9

Candidate Starts for Mimi\_80:

(Start: 9 @32174 has 1 MA's), (26, 32342), (33, 32483),

Gene: Patbob\_73 Start: 32467, Stop: 32799, Start Num: 9

Candidate Starts for Patbob 73:

(Start: 9 @ 32467 has 1 MA's), (26, 32635),

Gene: PauloDiaboli\_75 Start: 26188, Stop: 26565, Start Num: 8

Candidate Starts for PauloDiaboli\_75:

(2, 26107), (Start: 3 @26128 has 1 MA's), (5, 26158), (Start: 8 @26188 has 2 MA's), (10, 26221), (19, 26311), (30, 26434), (33, 26527),

Gene: Pumpernickel\_77 Start: 30117, Stop: 30497, Start Num: 8

Candidate Starts for Pumpernickel\_77:

(Start: 8 @ 30117 has 2 MA's), (12, 30174), (15, 30189), (23, 30264),

Gene: Racecar\_74 Start: 32827, Stop: 33159, Start Num: 9

Candidate Starts for Racecar\_74:

(Start: 9 @32827 has 1 MA's), (26, 32995), (33, 33136),

Gene: SJReid 79 Start: 34033, Stop: 34383, Start Num: 9

Candidate Starts for SJReid 79:

(Start: 9 @34033 has 1 MA's), (13, 34075), (18, 34138), (27, 34219),

Gene: Talia1610\_77 Start: 32192, Stop: 32524, Start Num: 9

Candidate Starts for Talia1610\_77:

(Start: 9 @ 32192 has 1 MA's), (26, 32360), (33, 32501),

Gene: Zooman 62 Start: 25479, Stop: 25856, Start Num: 7

Candidate Starts for Zooman\_62:

 $\hbox{(Start: 7 @25479 has 3 MA's), (10, 25512), (14, 25542), (15, 25551), (20, 25605), (22, 25623), (29, 25713), (33, 25818), } \\$